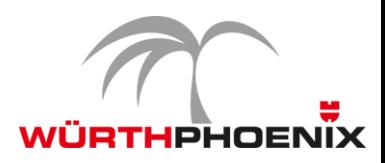

## **I veri benefici dell´Open Source nell´ambito del monitoraggio IT**

Andrea di Lernia, Department Manager Würth Phoenix

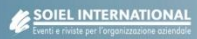

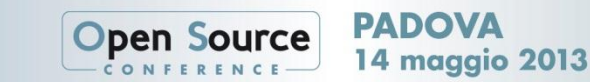

## **IT Service Management secondo ITIL**

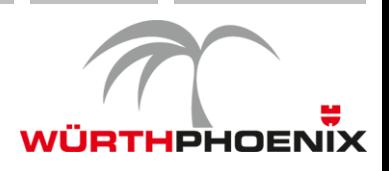

**Il valore aggiunto dell'Open Source**

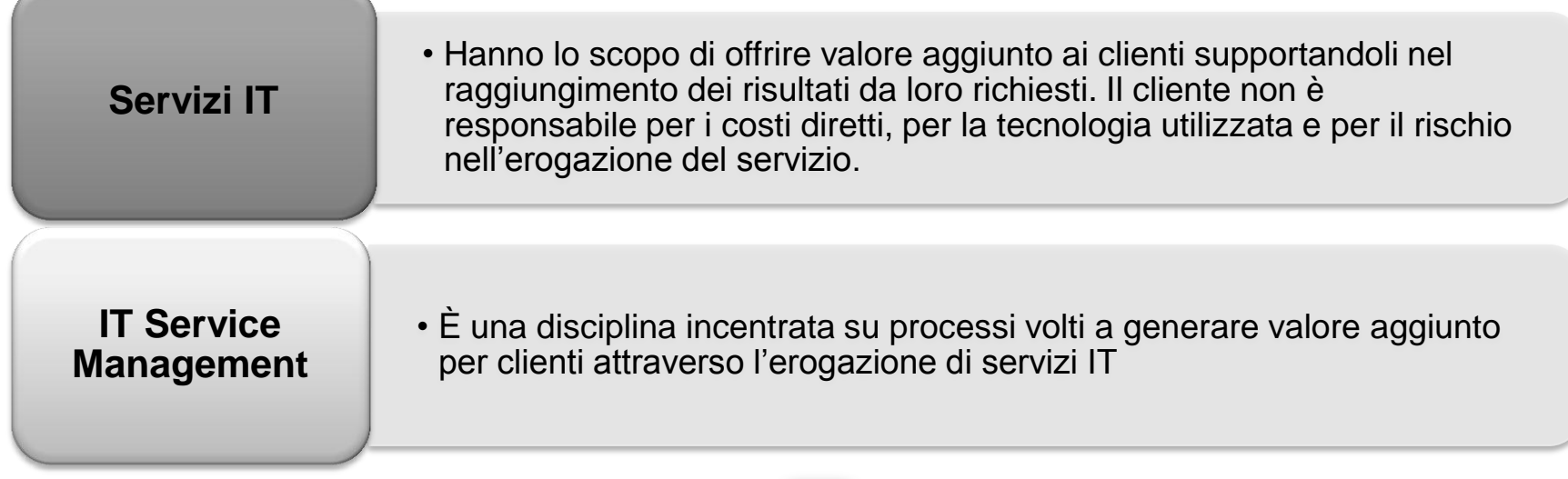

*I fornitori di servizi IT non possono più permettersi di focalizzarsi solo sulla tecnologia, devono garantire la qualità dei servizi erogati nei confronti dei clienti considerando molteplici prospettive.*

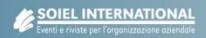

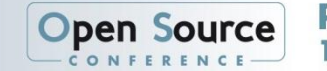

## **ITIL e il continuo miglioramento dei servizi**

**Innovazione più libera e dinamica grazie all'Open Source**

**I** l servizi IT devono essere riclassificati e modificati in base al cambiamento continuo dei requisiti, con le seguenti metriche:

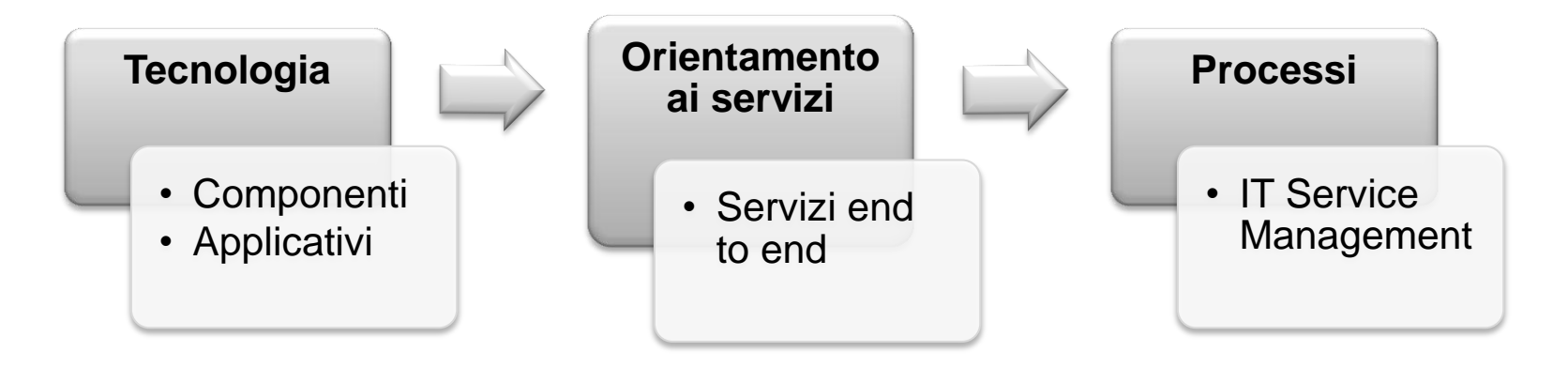

- La modifica dei requisiti comporta un costante adattamento degli strumenti a supporto della misurazione delle metriche.
- Le community Open Source hanno dimostrato una grande velocità di innovazione e adattamento.

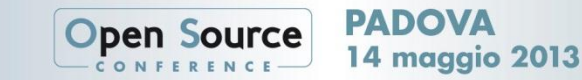

## **L'Open Source: una scelta dovuta**

**Quali i vantaggi rispetto alle soluzioni proprietarie**

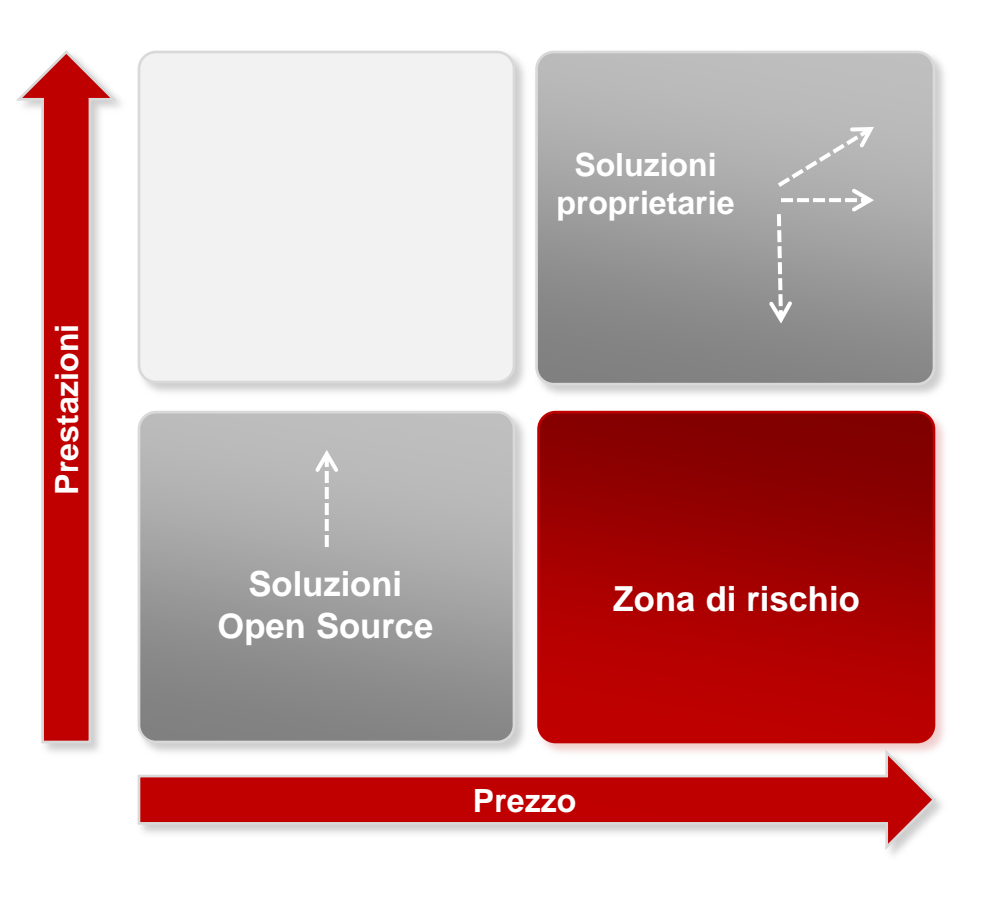

#### **Soluzioni Open Source:**

- **Flessibilità**
- Libertà d'utilizzo
- **Funzionalità più mirate**
- **Innovazione**

**14 maggio 2013** 

- **Indipendenza dal vendor**
- **Maggior libertà per potersi** concentrare sui servizi erogati

#### **Soluzioni proprietarie:**

- Licenze complesse
- Progetti impegnativi
- **Funzioni molto vaste che spesso** non vengono utilizzate
- Imposizioni del vendor

\* Software quadrant – presentazione di Jeffrey Hammond di Forrester Research, durante la Open Source System Management Conference 2012

Open Sou

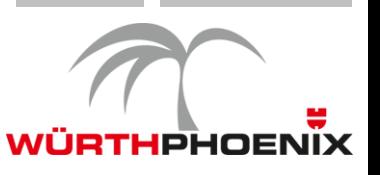

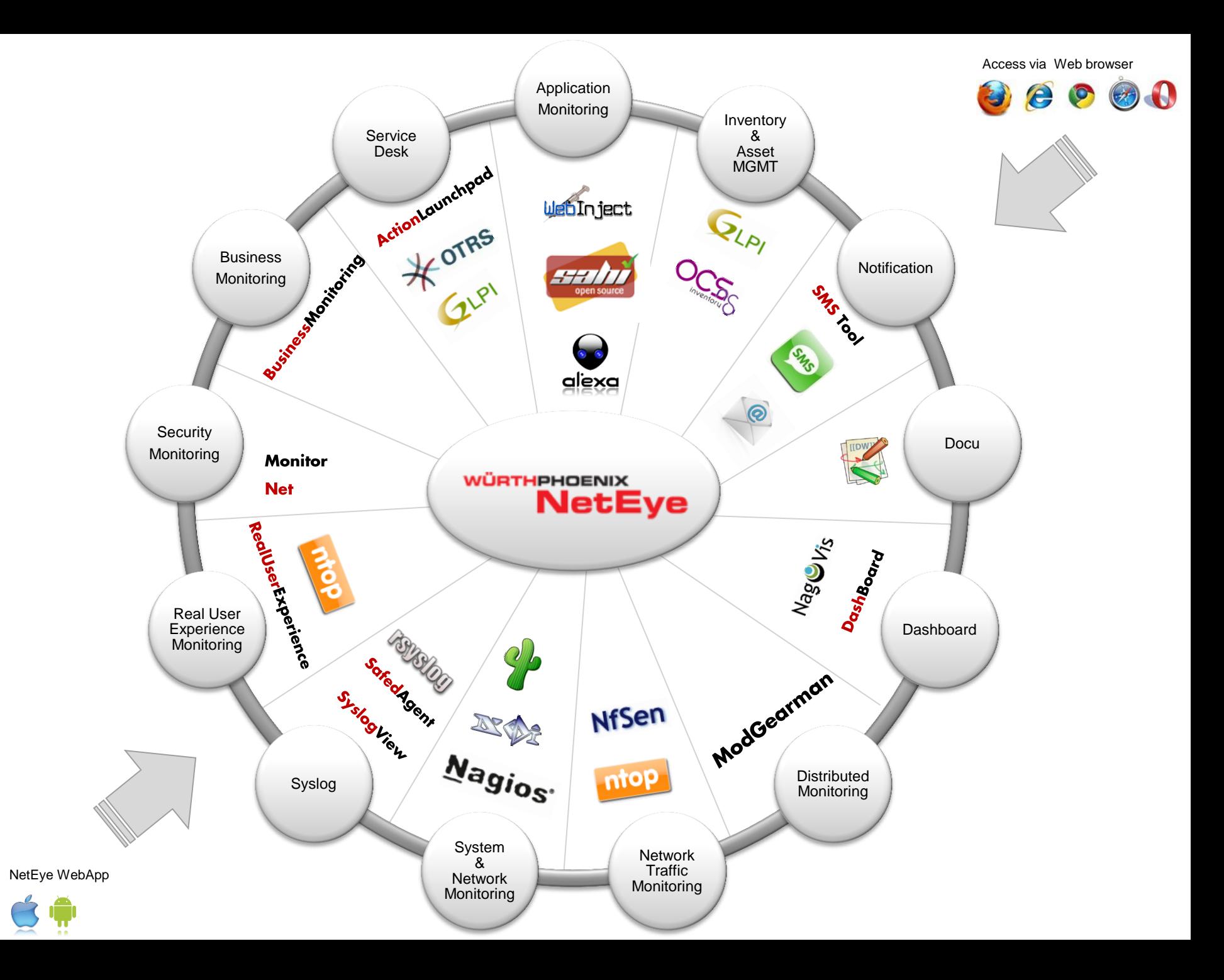

## **Monitoraggio in un datacenter**

#### **L'approccio tradizionale**

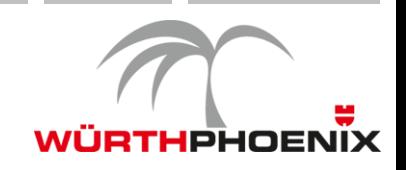

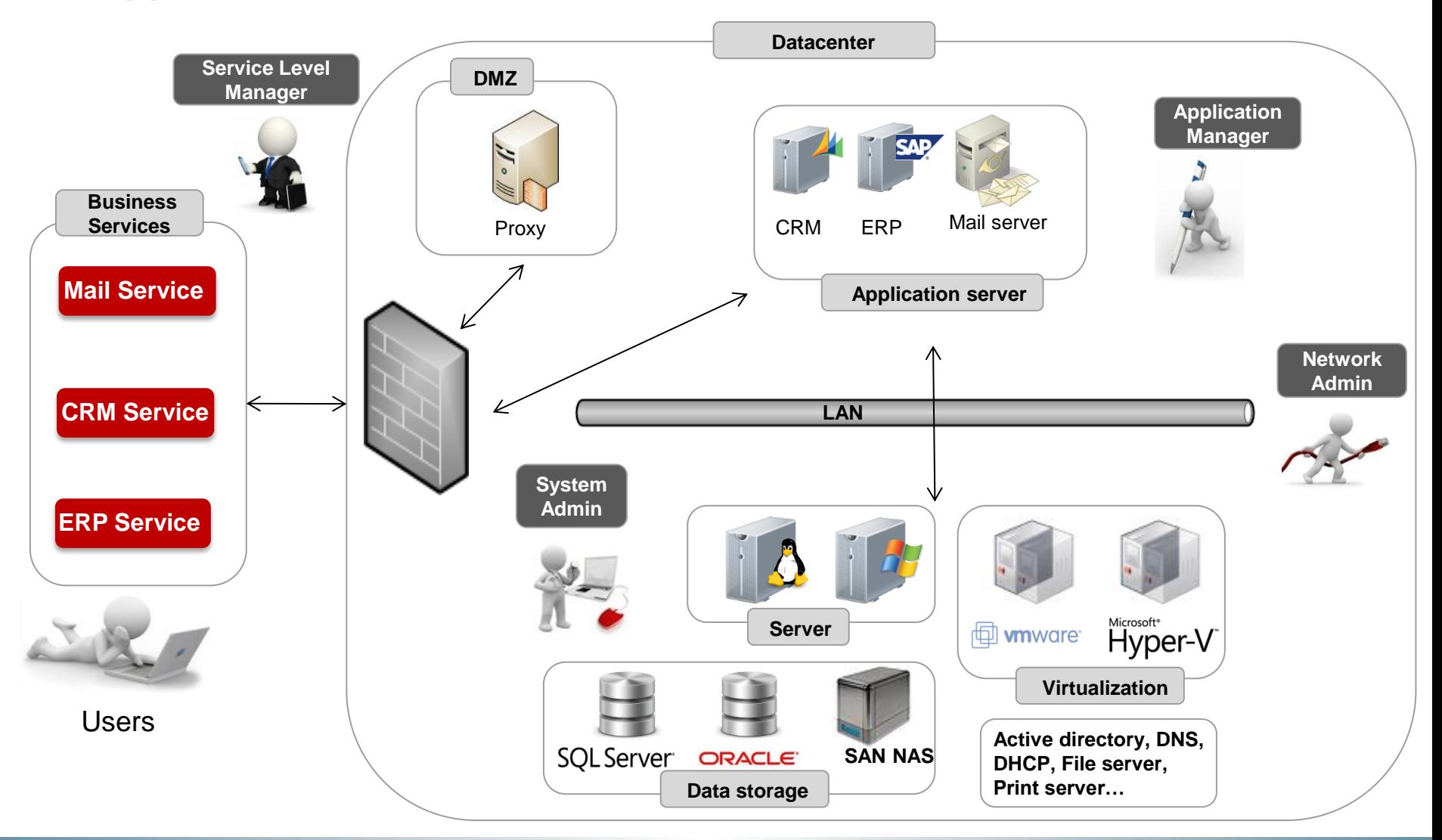

**PADOVA** 

**14 maggio 2013** 

**Open Source** 

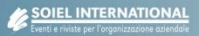

## **Monitoraggio infrastrutturale con NetEye**

**Metriche tecnologiche**

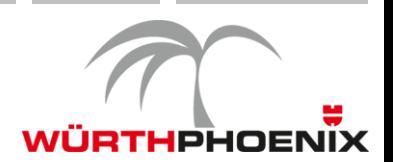

NetEye è una soluzione di IT System Management centralizzata dove convergono tecnologie Open Source per soddisfare le esigenze di monitoraggio di:

- **•** Sistemi
- **Datacenter**
- **Database**
- Ambiente virtuale
- Rete
	- Monitoraggio della latenza e banda punto a punto
	- Grafici di traffico di rete in entrata e uscita su switch e routers
	- Controlli attivi e passivi (SNMP Requests, SNMP Traps)

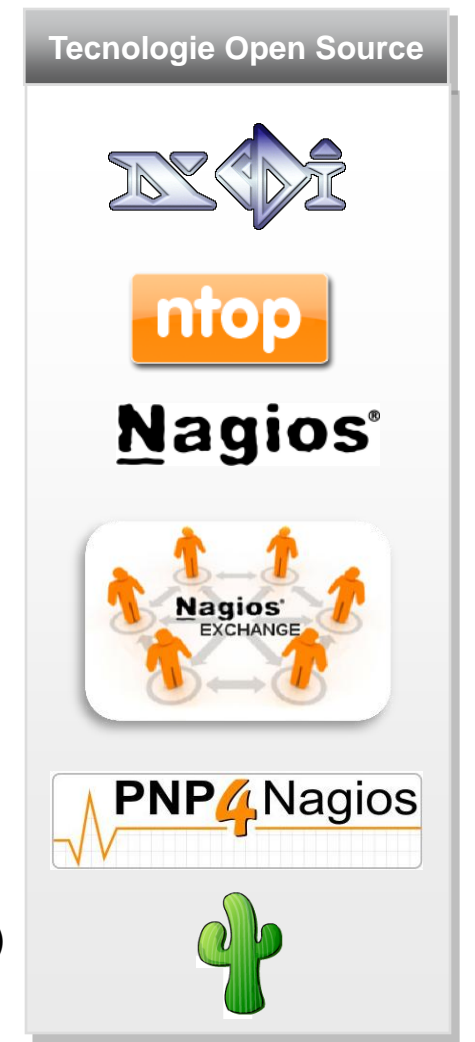

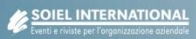

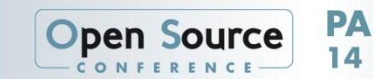

# **Monitoraggio dei servizi IT WÜRTHPHOENIX Identificazione dell'origine del problema**

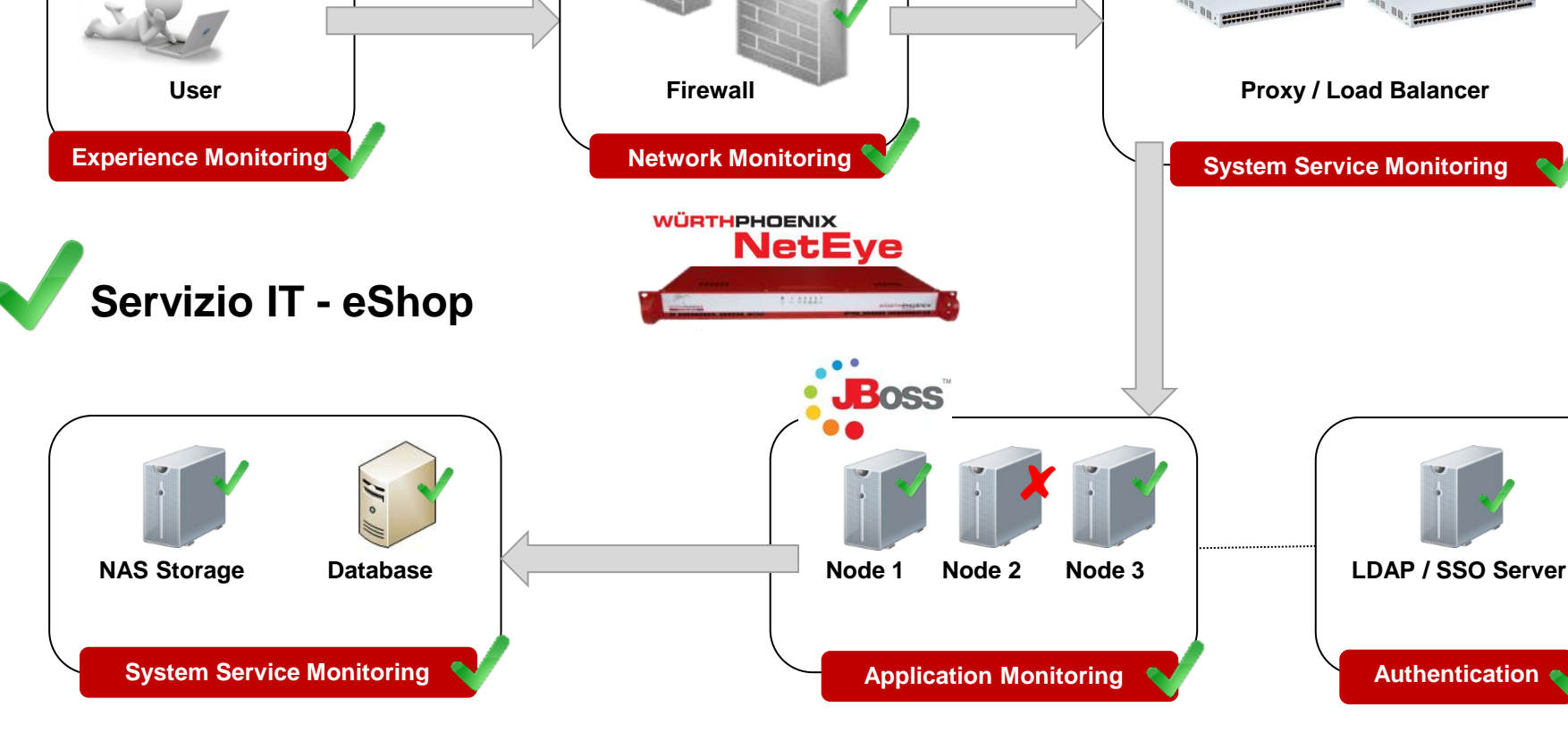

**Open Source** 

PADOVA

**14 maggio 2013** 

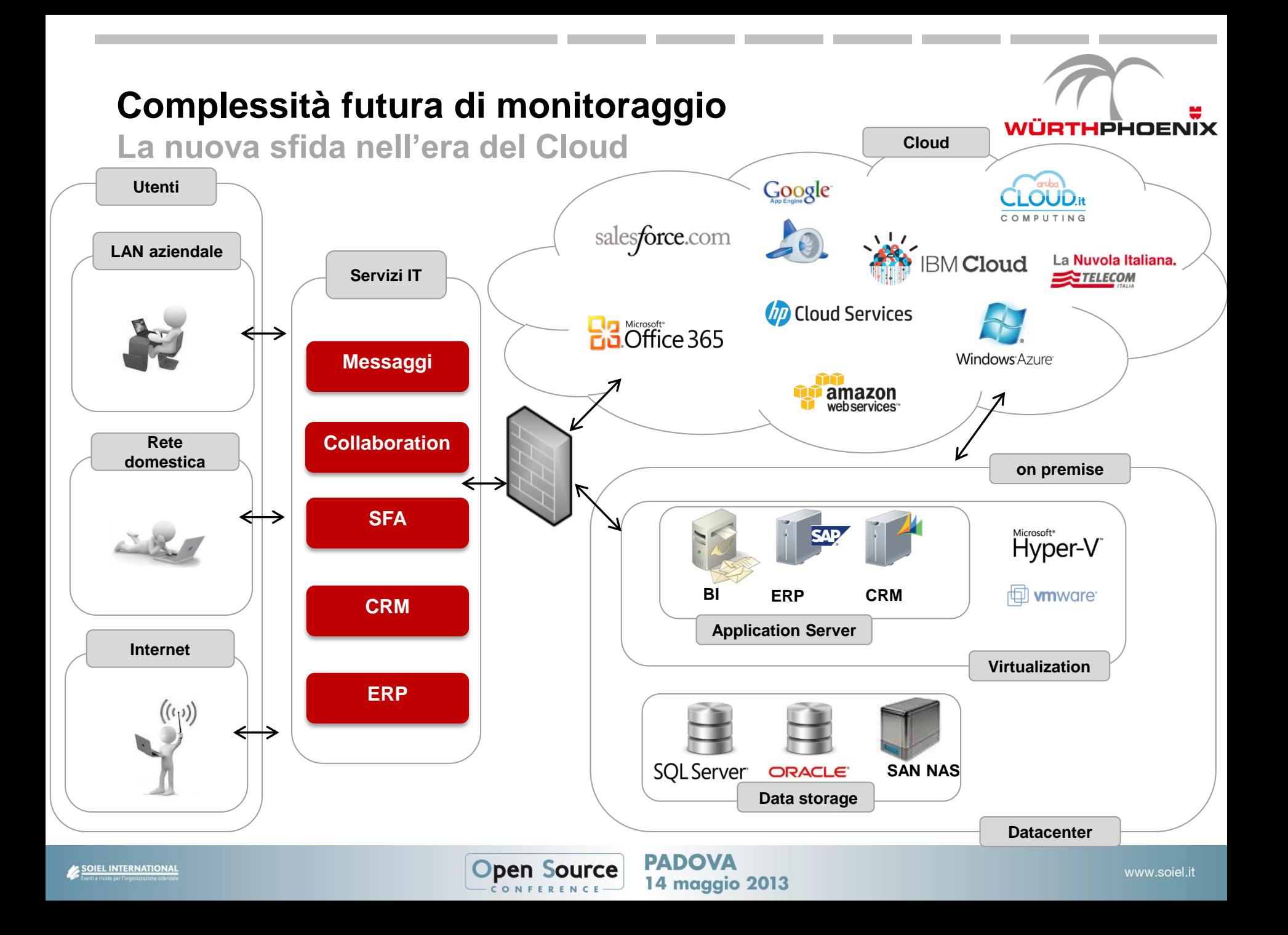

#### **Qualità dei servizi percepiti dall'utente Quale il contributo dell'Open Source**

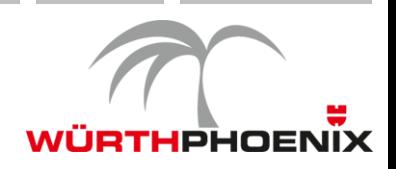

NetEye fornisce Real User Experience Monitoring attraverso due diversi approcci:

 **Monitoraggio attivo:** controlla la disponibilità e affidabilità dei servizi attraverso sistemi robotici intelligenti che simulano le interazioni degli utenti

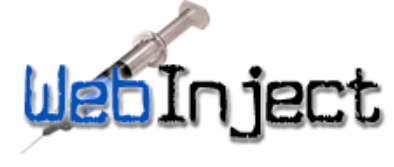

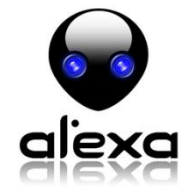

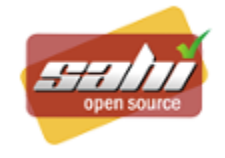

 **Monitoraggio passivo:** misura il tempo di risposta di ogni singola transazione http(s) degli utenti analizzando il flusso di comunicazione per ottenere valori sulle prestazioni senza alcun impatto sui vari applicativi (nessuna traccia, nessun debug, nessun impatto sulle prestazioni)

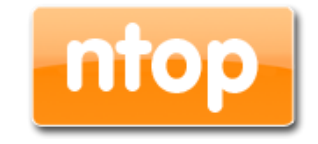

14 maggio 2013

Open S

#### **Application performance Management con Al'exa Il progetto aperto**

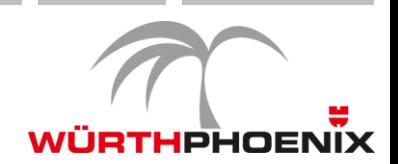

Grazie alla **visione artificiale,** Al'exa riesce ad eseguire test automatici riconoscendo in automatico I componenti dell'applicativo (input box, dropdown list, button, menu list, icon, images, text etc.) offrendo in questo modo una soluzione flessibile e robusta

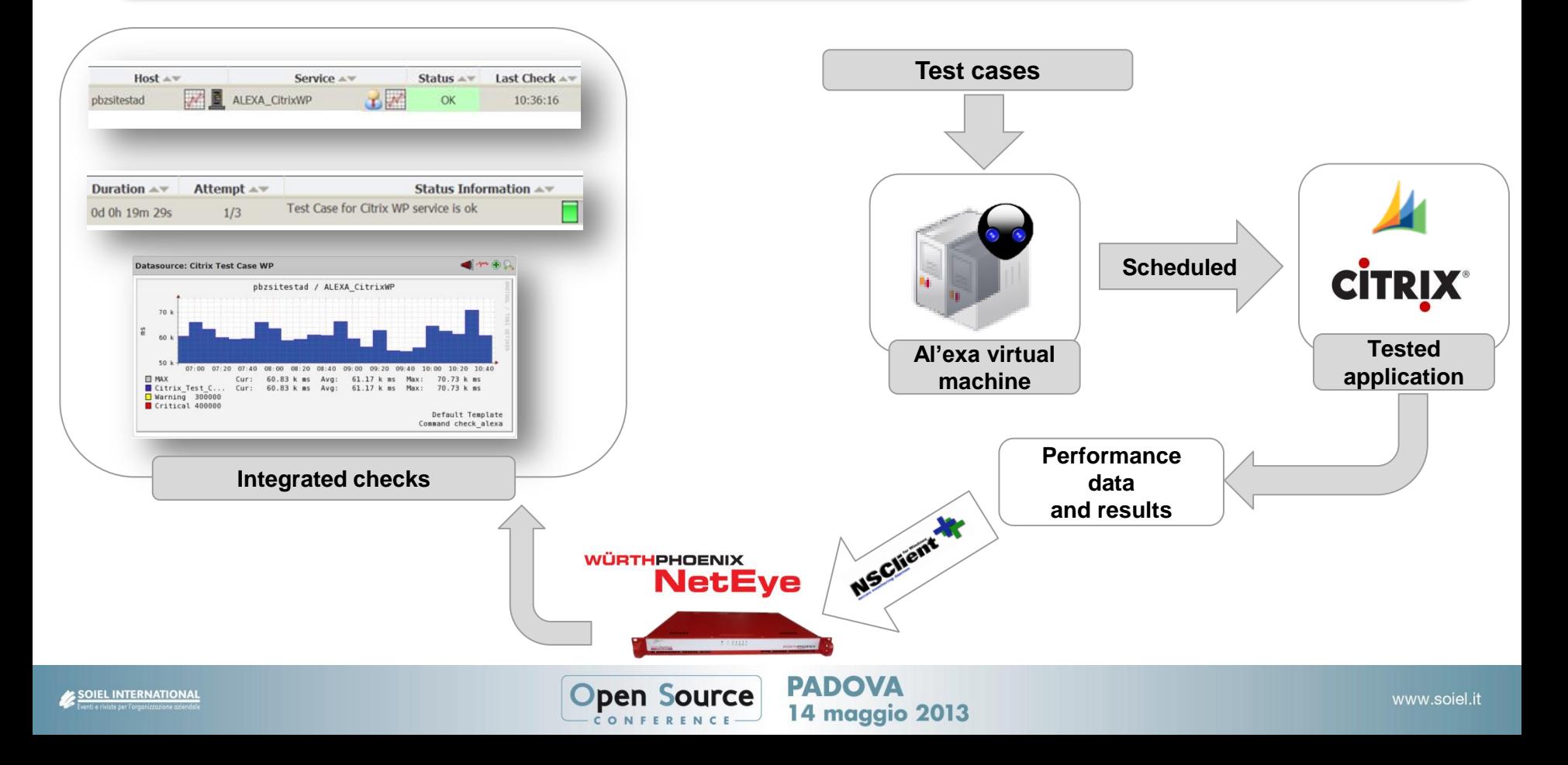

## **L'integrazione di NetEye con ntop™ Key Performance Indicator forniti da nProbe ™**

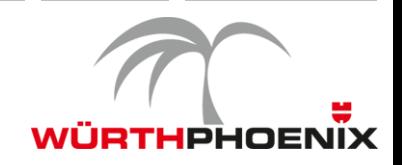

NetEye consente di monitorare le prestazioni percepite dall'utente attraverso Key Performance Indicators forniti dalla sonda nProbe.

**Application latency monitoring**

• Misura il tempo di risposta di ogni transazione utente analizzando la comunicazione di rete per archiviare e fornire Key Performance Indicators

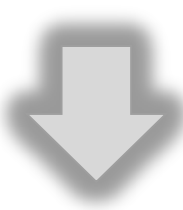

- **Impacted Users**
- **Client network latency**
- **Server network latency**
- **Application server latency**
- **Client load time**
- **TCP retransmissions**
- **Throughput (kByte/sec)**
- **TCP fragmented**
- **Transmitted bytes**
- **Transmitted packets**

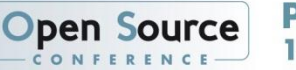

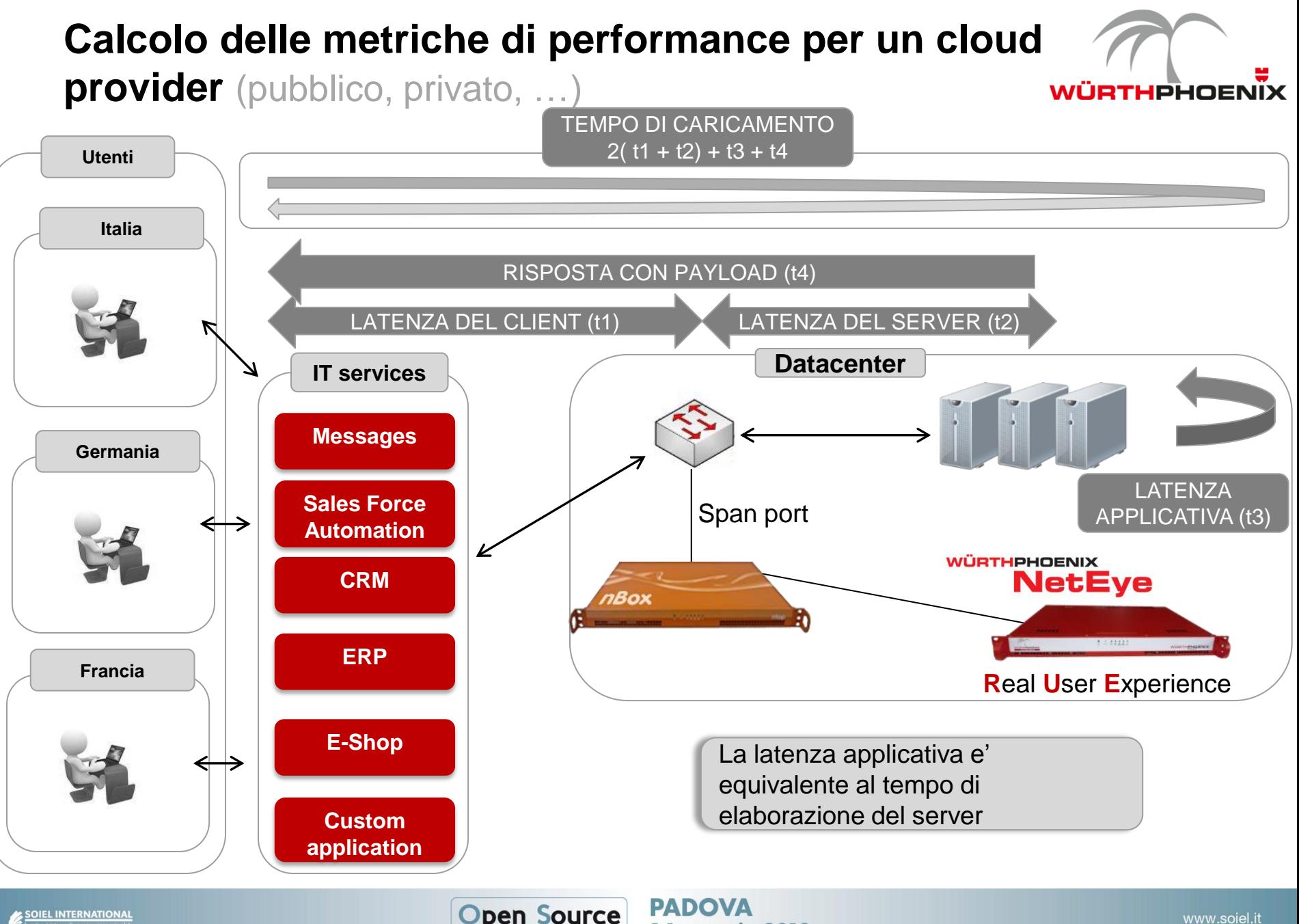

**14 maggio 2013** 

## **Performance dal punto di vista di un utilizzatore di cloud**

**WÜRTHPHOENIX** 

(pubblico, privato, …)

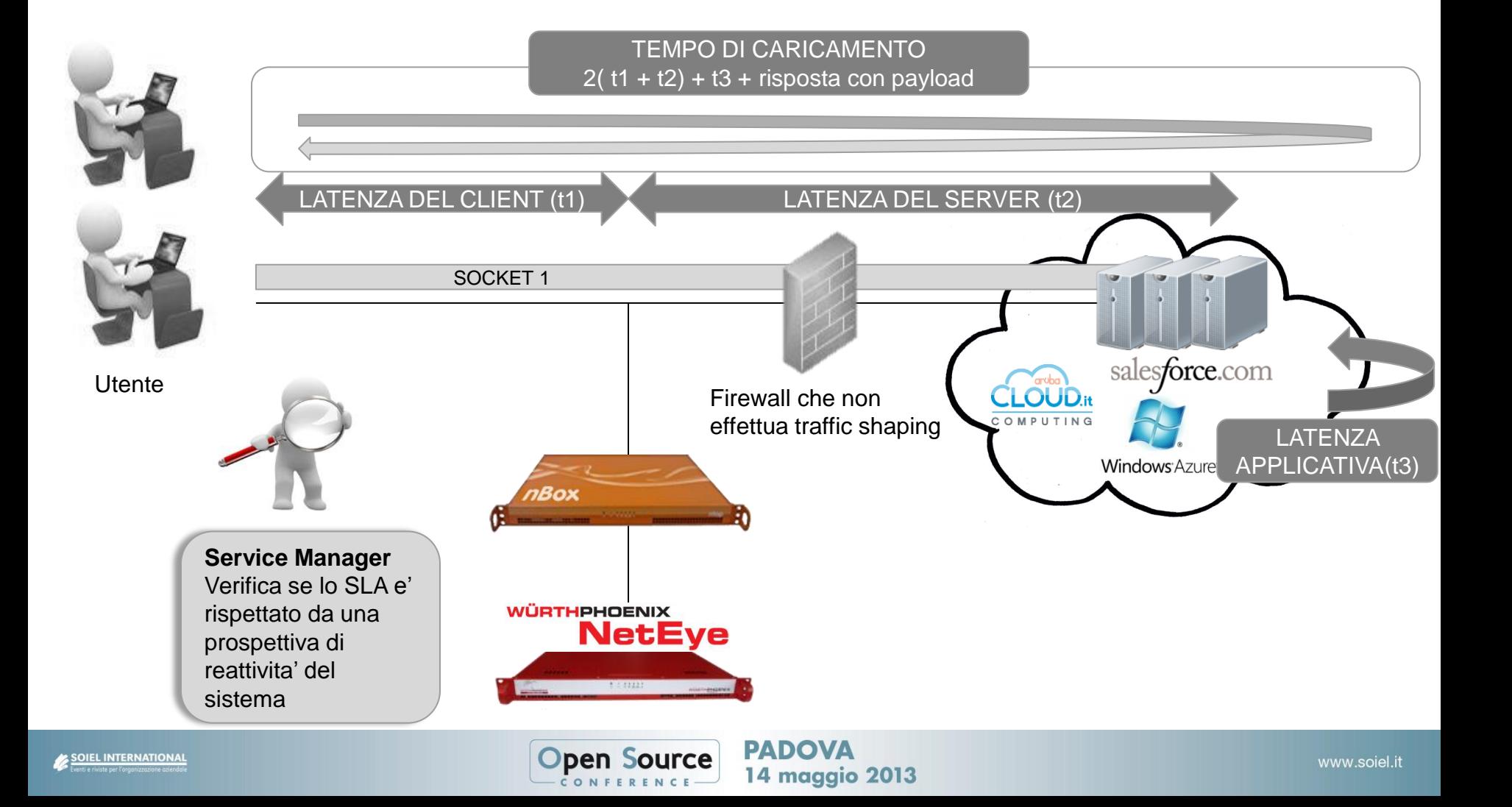

## **Scoprire colli di bottiglia nella tua rete**

...ad esempio antivirus, sistemi di intrusion detection o traffic würTHPHOENIX shapers

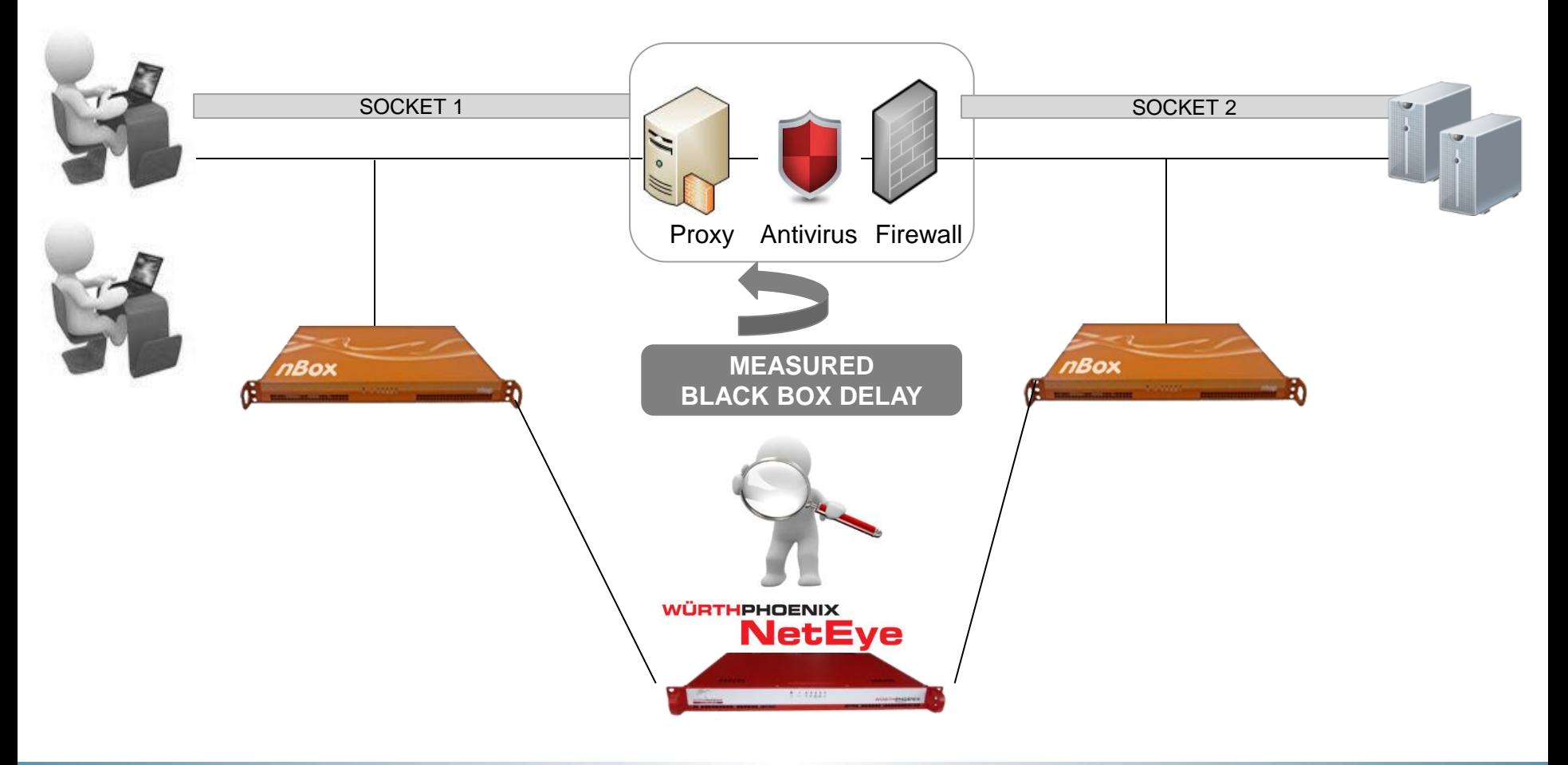

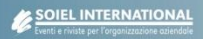

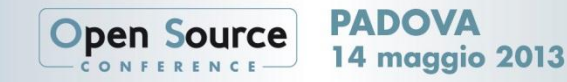

## **Metriche di performance per ogni singola richiesta**

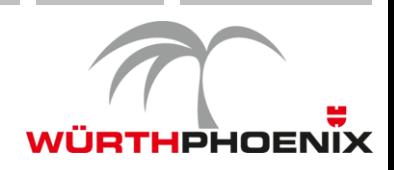

**del client** …bilanciata su server server differenti

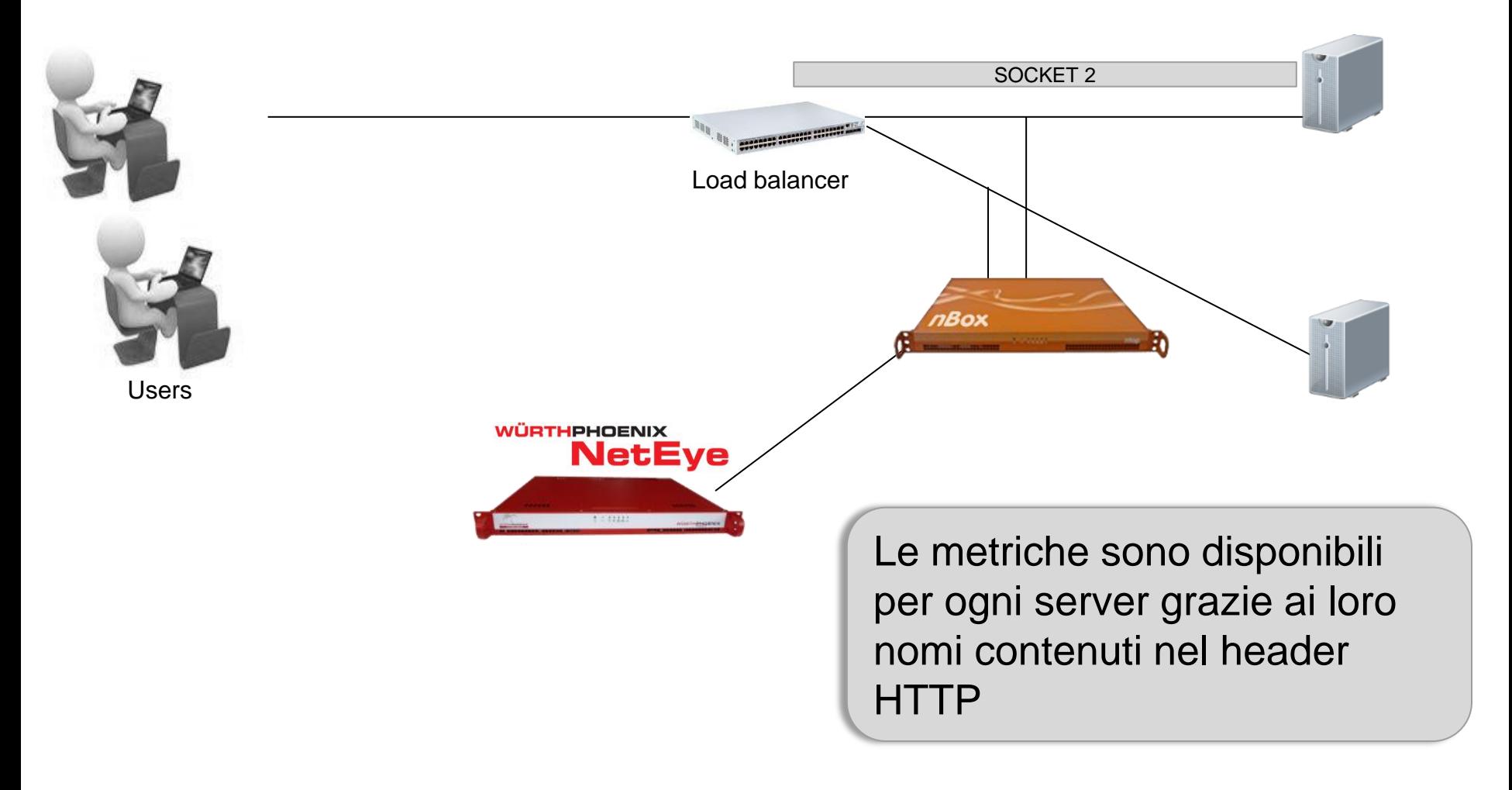

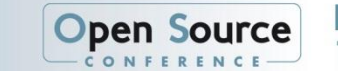

#### **Real User Experience Transazioni HTTP**

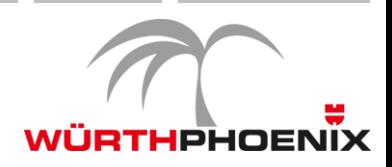

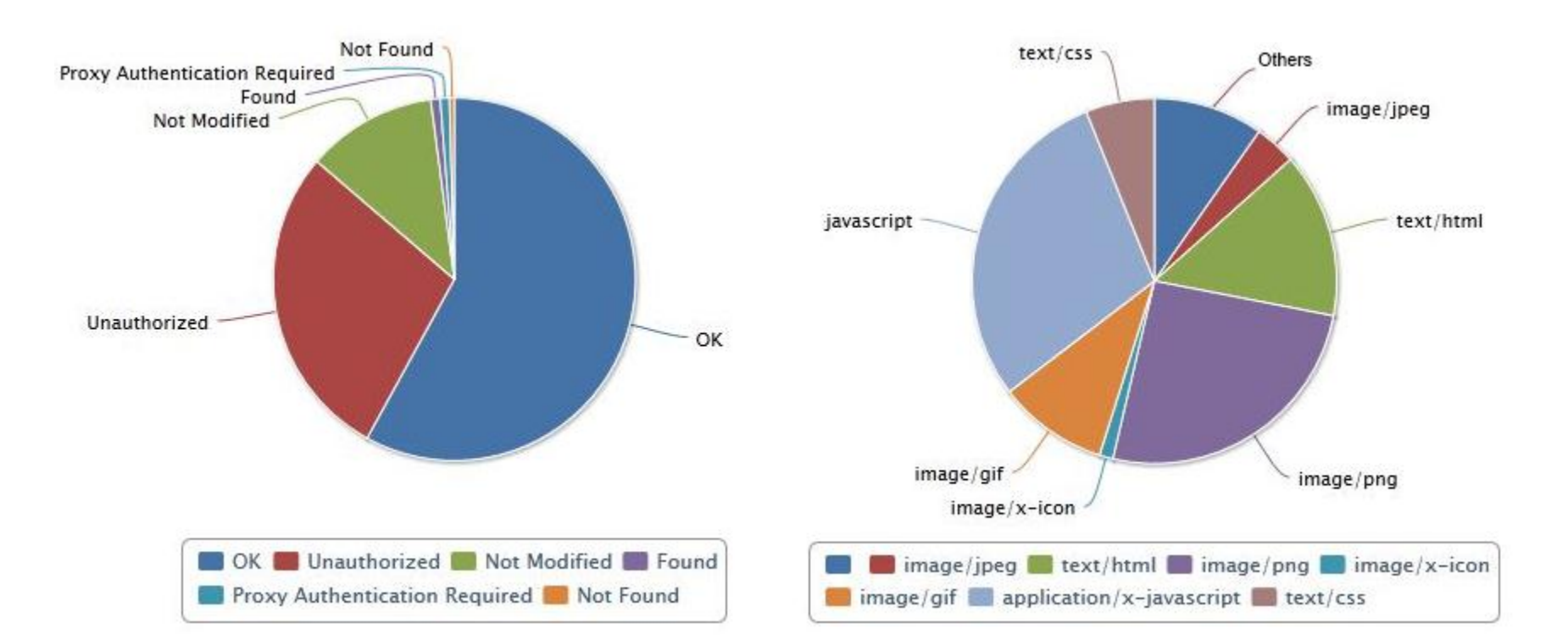

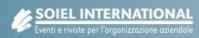

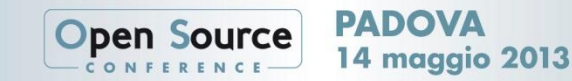

#### **Real User Experience Utilizzo di sistemi operativi e browser**

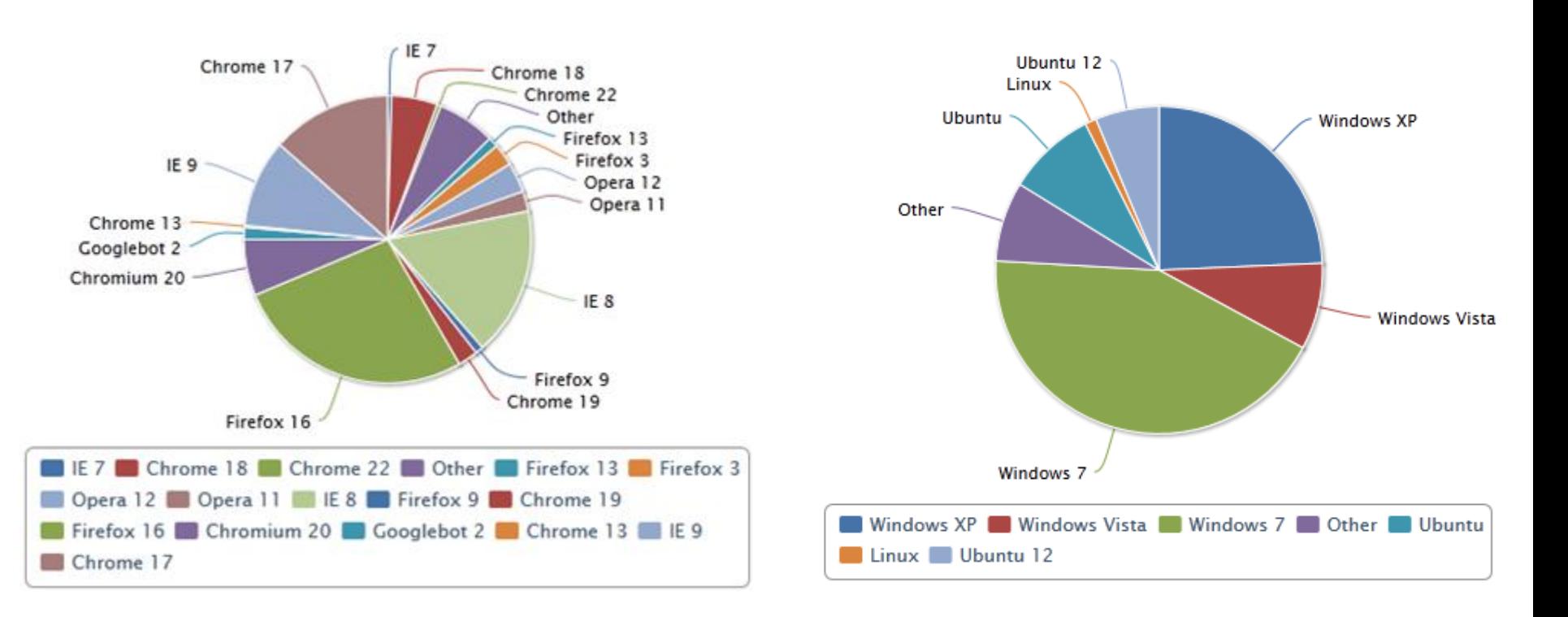

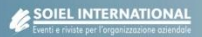

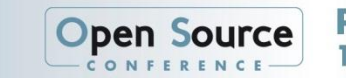

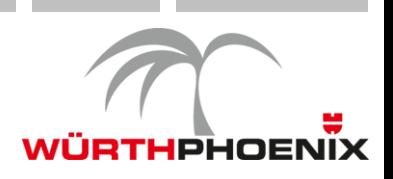

## **Obiettivi di monitoraggio futuri**

**Problemi di prestazione dovuti alla rete o all'applicativo**

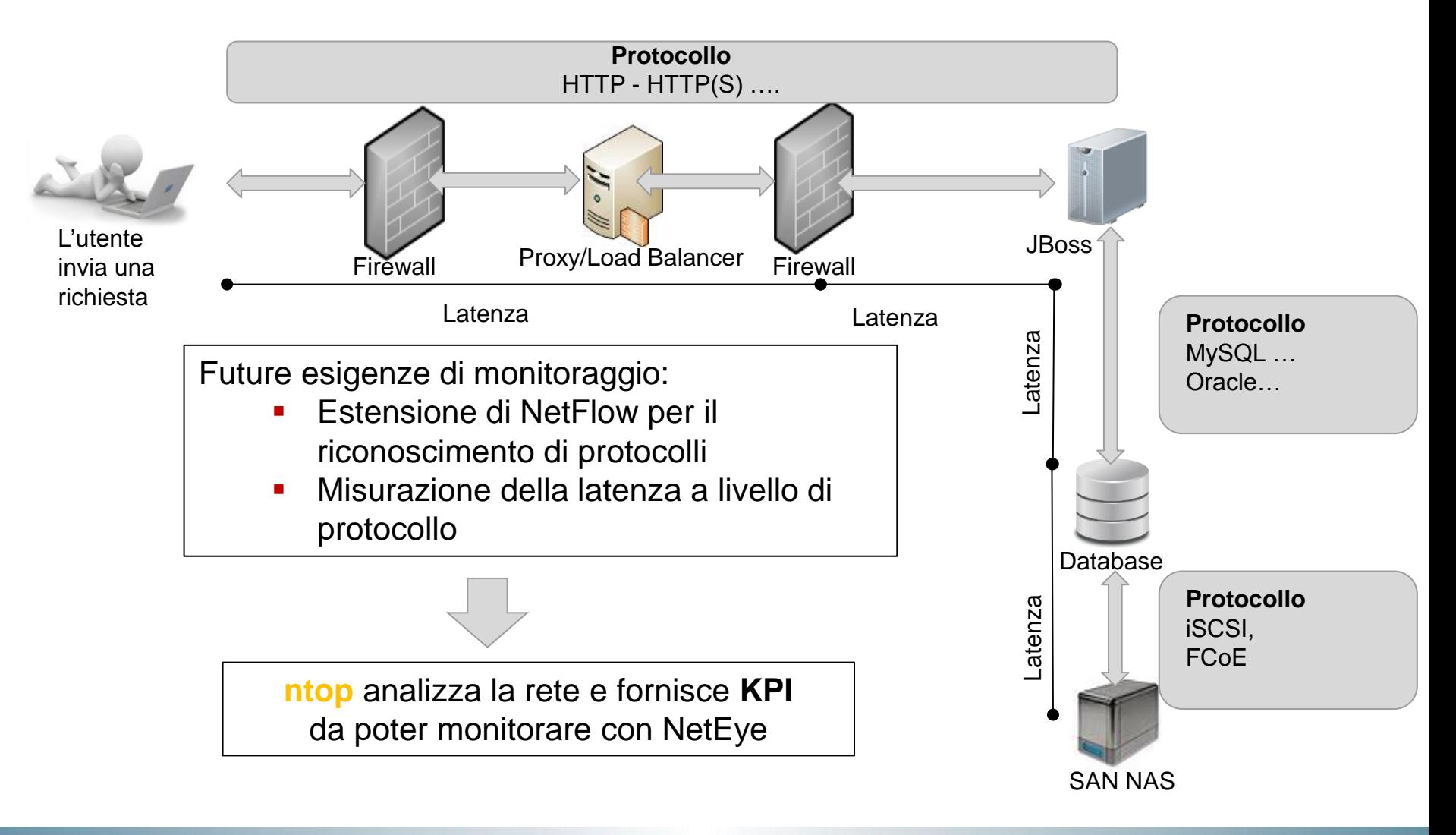

**WÜRTHPHOENIX** 

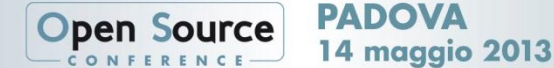

## **Processi di monitoraggio ITIL con NetEye**

**Metriche di processi nell'IT Service Management**

#### **EXECUTE: Metriche di IT Service Management**

- Raggiungibilità del service desk
- **Prima risposta, tempi di risoluzione**
- Classificazione in base alle priorità: major, minor, normal
- Numero di incidenti, problemi per periodi di tempo
- **Success audits for problems**
- **Tempi di implementazione per modifiche standard**
- **Risposte in base ad un knowledge database**
- Semplificazione delle attività del Service Desk con l'Action Launchpad App in NetEye

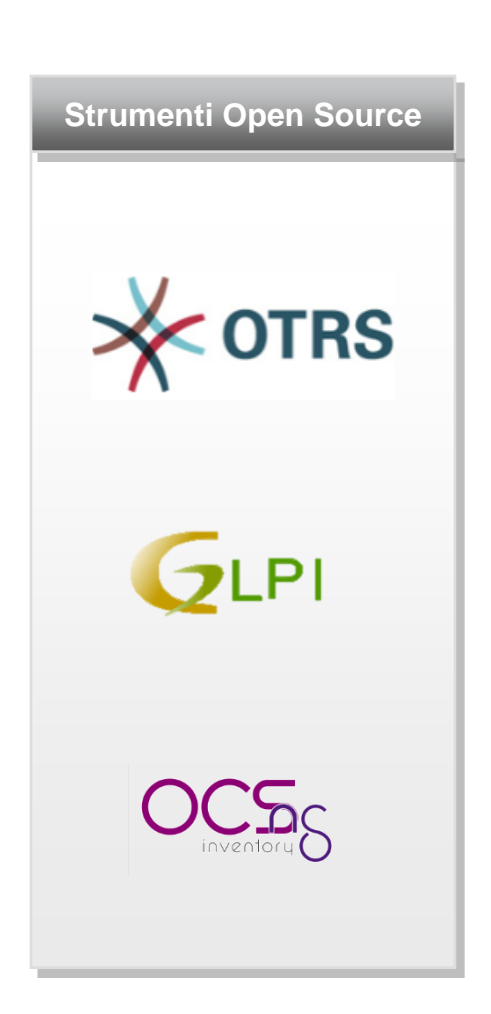

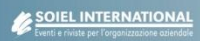

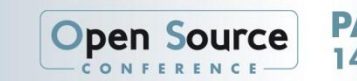

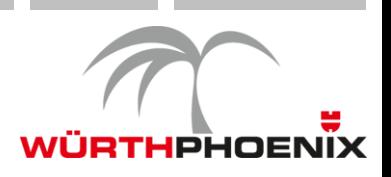

## **I processi di OTRS secondo gli standard ITIL**

**WÜRTHPHOENIX** 

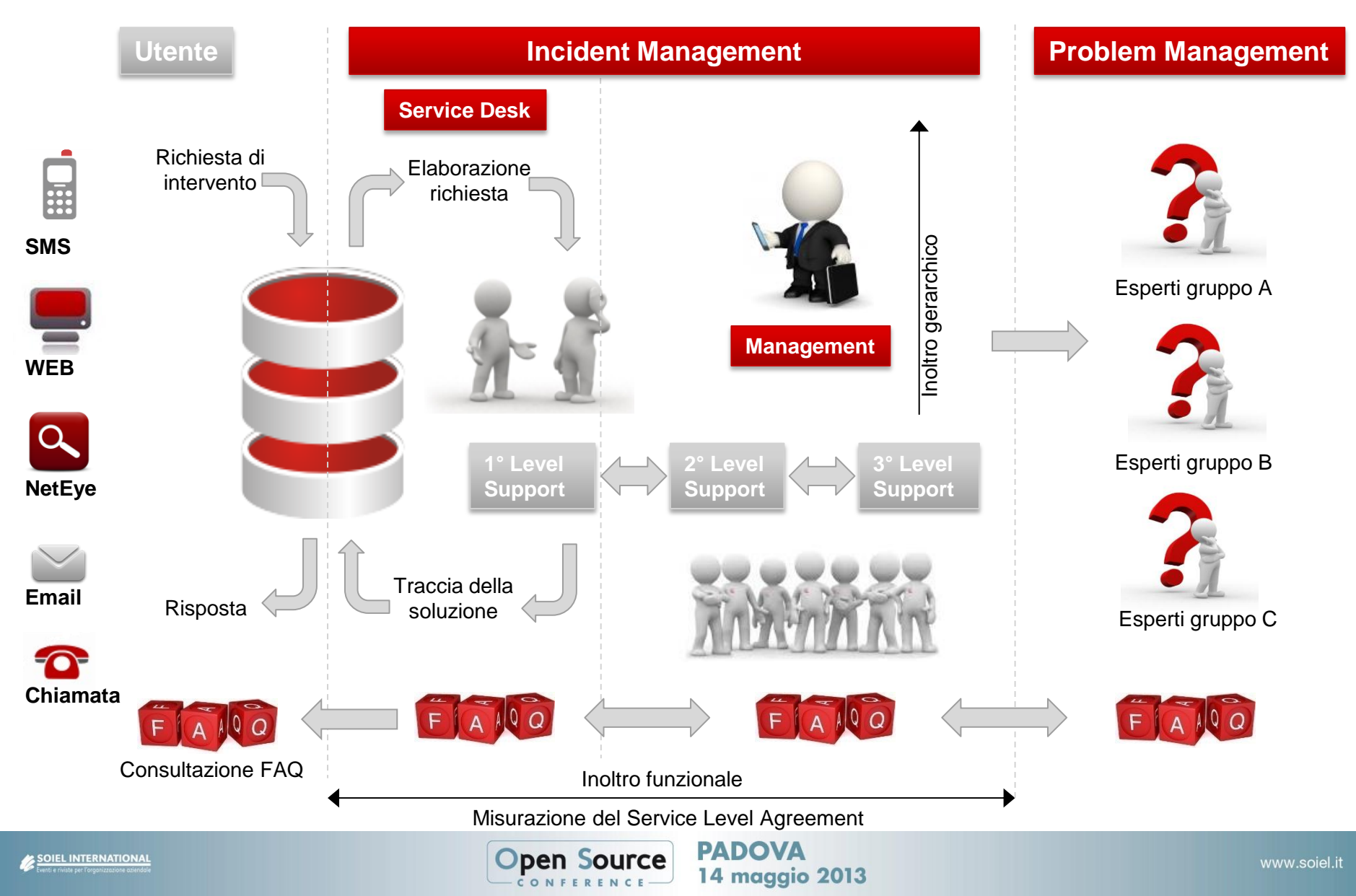

## **Incident life cycle – Incident resolution**

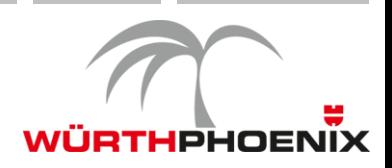

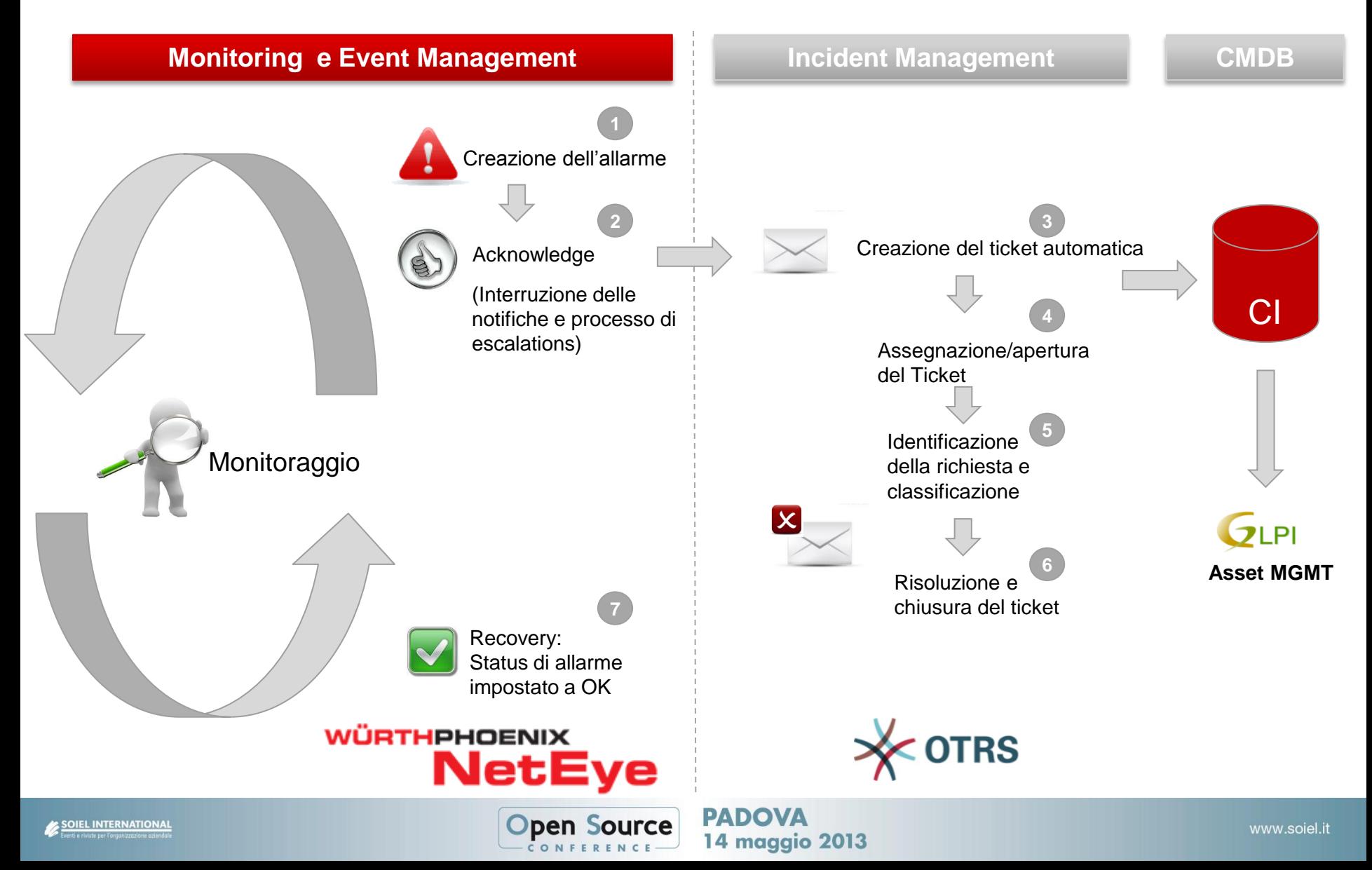

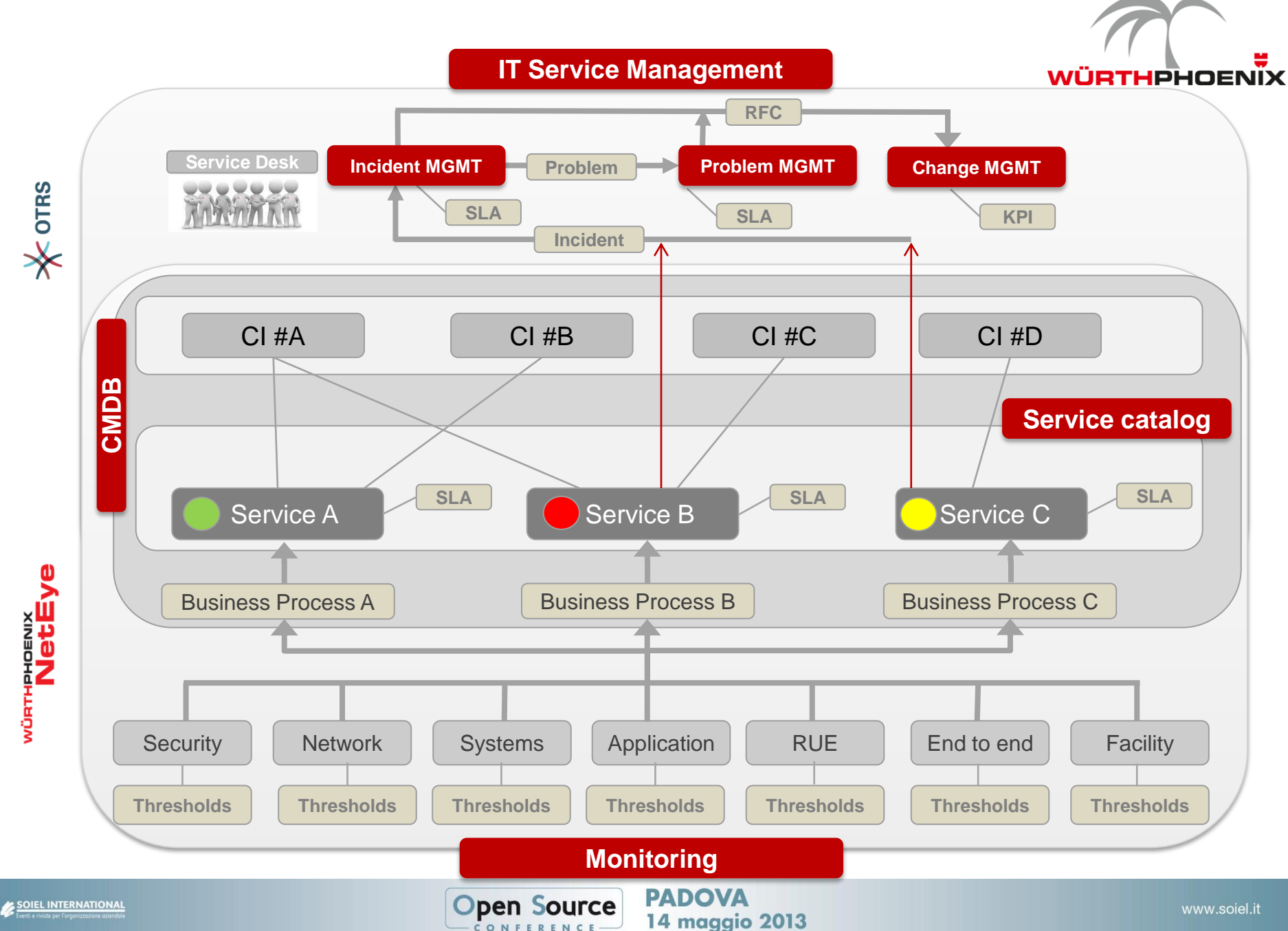

## **I vantaggi dell'Open Source**

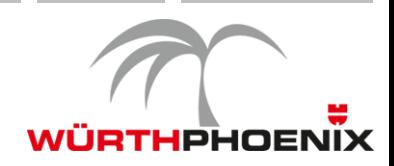

# **Strategia di flessibilità e libertà di innovazione**

 Affidabilità di soluzioni ad alti livelli qualitativi Potenzialità e flessibilità della tecnologia Rapidità nell'innovazione

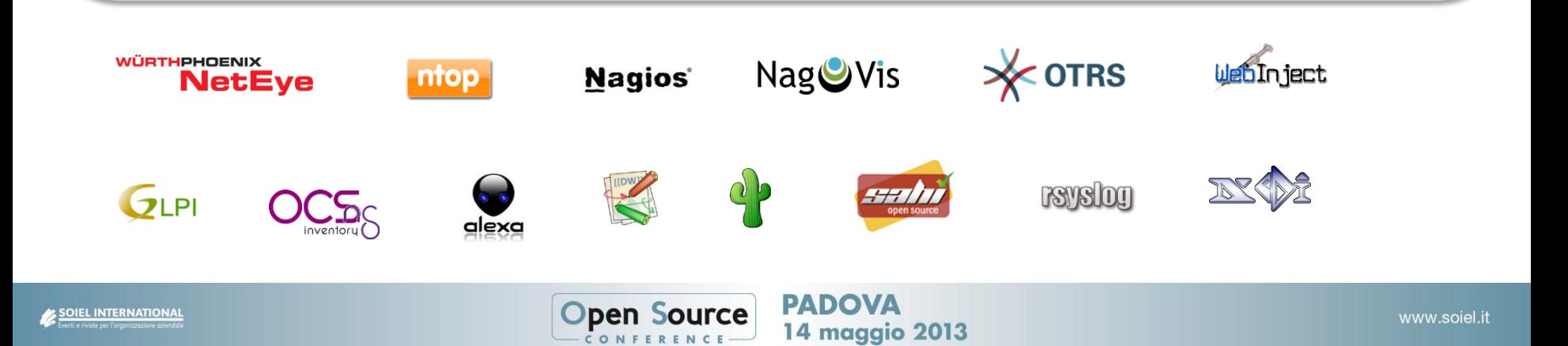

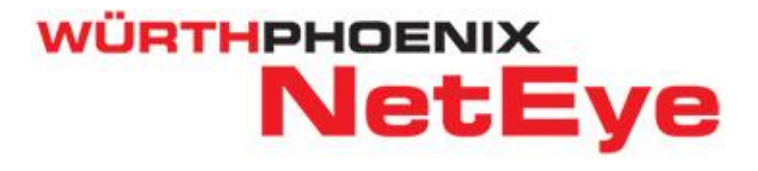

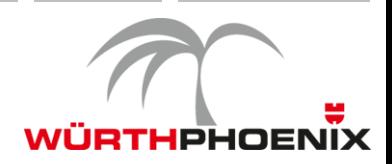

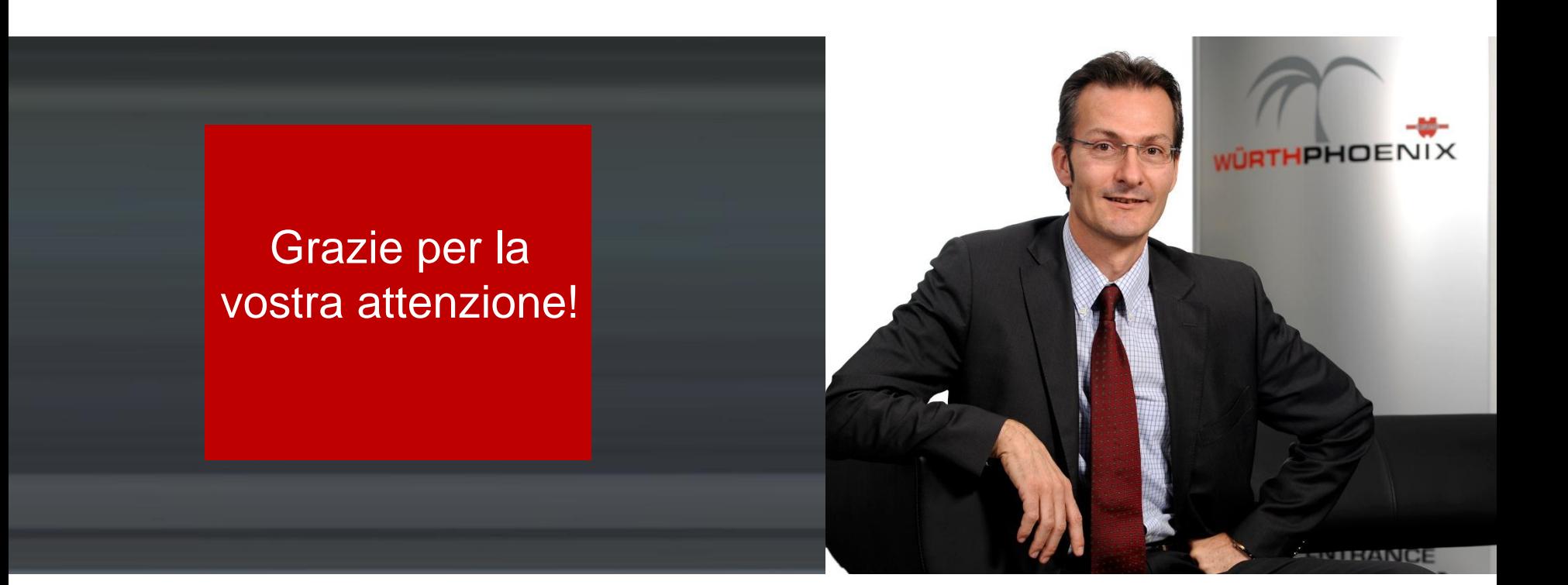

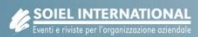

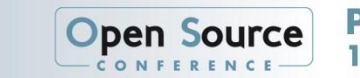

**PADOVA 14 maggio 2013**